# Opis warunków technicznych

ZAŁĄCZNIK NR 1 DO UMOWY NA ZADANIE POD NAZWĄ: WYKONANIE I WDROŻENIE SYSTEMU ZARZĄDZANIA OŚWIATĄ ORAZ ŚWIADCZENIE USŁUGI OPIEKI AUTORSKIEJ I ASYSTY TECHNICZNEJ DLA URZĘDU MIEJSKIEGO W WAŁBRZYCHU

Autorzy: Ewa Kłusek, Piotr Müller, Sebastian Węgrzynkiewicz URZĄD MIEJSKI W WAŁBRZYCHU | PL. MAGISTRACKI 1, 58-300 WAŁBRZYCH

### SPIS TREŚCI

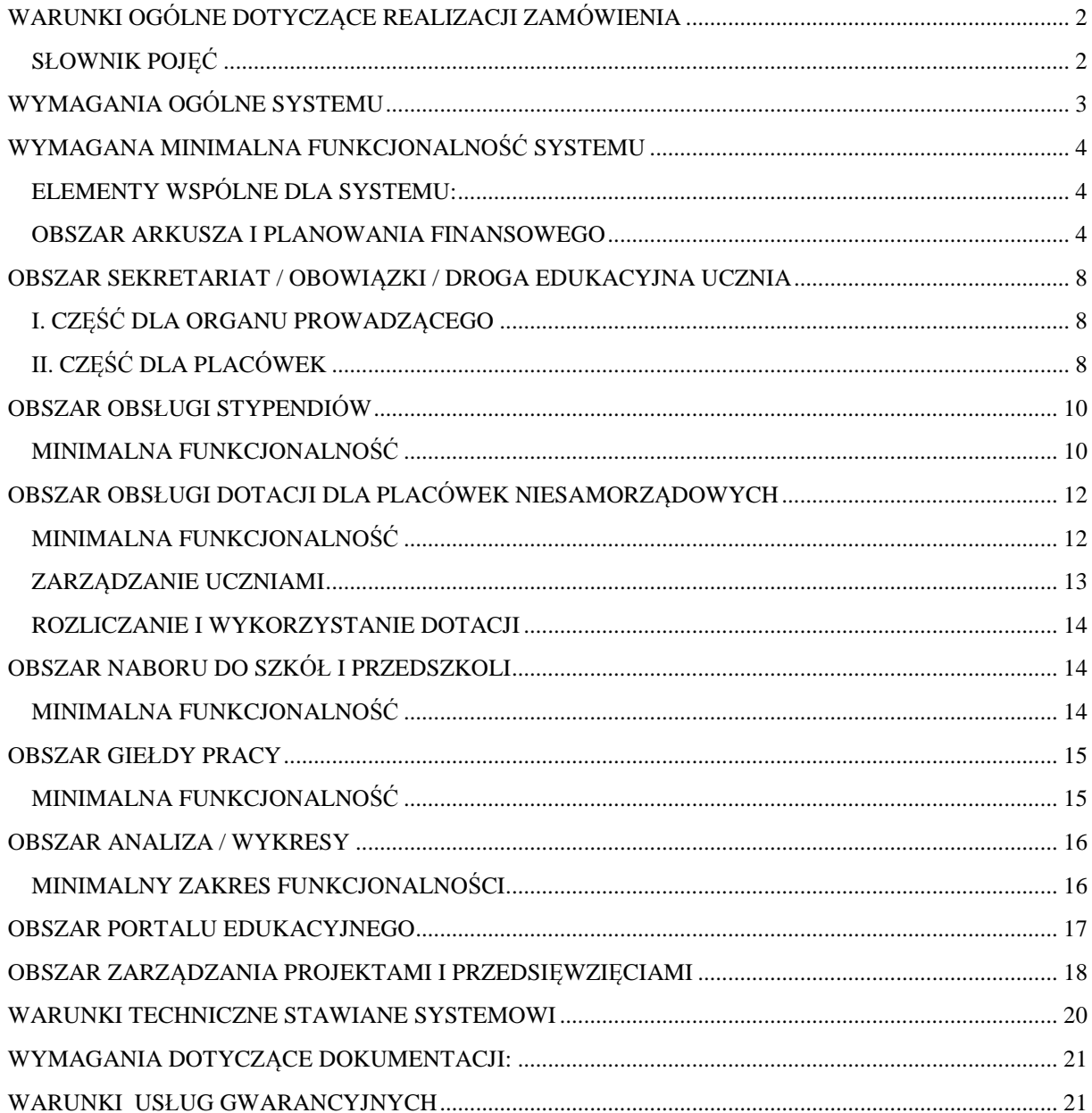

## OPIS WARUNKÓW TECHNICZNYCH

Przedmiotem zamówienia jest zakup i wdrożenie systemu zarządzania oświatą oraz inwestycjami złożonego z modułów wspierających wymienione poniżej obszary działalności Zamawiającego i podległych mu jednostek organizacyjnych:

- 1. arkusz organizacyjny i planowanie finansowe,
- 2. sekretariat /obowiązki / droga edukacyjna ucznia,
- 3. ewidencja dzieci w przedszkolach wraz z naliczaniem opłat za pobyt,
- 4. obsługa stypendiów,
- 5. obsługa dotacji dla oświaty nie samorządowej,
- 6. nabór do szkół i przedszkoli,
- 7. giełda pracy,
- 8. analizy / wykresy,
- 9. portal edukacyjny powiązany z aplikacjami systemu,
- 10. zarządzanie projektami i przedsięwzięciami inwestycyjnymi.

#### zwany dalej Systemem

Zamówienie obejmuje w szczególności:

- dostawę, instalację, konfigurację systemu
- wdrożenie systemu rozumiane jako uzyskanie 100 % jego funkcjonalności użytkowej w terminach określonych w Załączniku 2 do umowy, w tym:
	- o uruchomienie systemu
	- o zaplanowanie i przeprowadzenie instruktaży dla pracowników Zamawiającego oraz podległych mu jednostek (placówek oświatowo – wychowawczych)
	- o wsparcie i asystę techniczną podczas wdrożenia
	- o dostarczenie pełnej dokumentacji
	- o udzielenie licencji i gwarancji
	- o zapewnienie monitorowania pracy systemu oraz sprzętu w 24/h

#### <span id="page-2-0"></span>WARUNKI OGÓLNE DOTYCZĄCE REALIZACJI ZAMÓWIENIA

#### <span id="page-2-1"></span>SŁOWNIK POJĘĆ

- 1. Administrator uprawniony pracownik Zamawiającego mający dostęp do wszystkich funkcjonalności systemu.
- 2. Moduł Zarządzania wydzielona część Systemu dostępna wyłącznie Administratorowi umożliwiająca co najmniej zarządzanie uprawnieniami użytkowników.
- 3. Asysta techniczna utrzymanie pełnej funkcjonalności systemu, w tym administrowanie bazą danych systemu, dostosowanie funkcjonalności systemu w przypadku zmiany obowiązującego prawa

krajowego lub lokalnego, a także świadczenie w dni robocze, w godzinach pracy Zamawiającego, telefonicznej oraz emailowej pomocy dla wszystkich użytkowników systemu.

- <span id="page-3-1"></span>4. Jednostka - placówka oświatowo - wychowawcza wymieniona w załączniku "jednostki.pdf" opublikowanym w Biuletynie Informacji Publicznej pod adresem: [http://bip.um](http://bip.um-walbrzych.dolnyslask.pl/dokument.php?iddok=11473&idmp=9&r=r)[walbrzych.dolnyslask.pl/dokument.php?iddok=11473&idmp=9&r=r](http://bip.um-walbrzych.dolnyslask.pl/dokument.php?iddok=11473&idmp=9&r=r) dla których organem prowadzącym jest Miasto Wałbrzych.
- 5. Jednostka nadzorująca Zespół ds. wdrażania oprogramowania zarządzania oświatą Urzędu Miasta Wałbrzych obsługujący system.
- 6. Konfiguracja systemu umieszczenie przez Wykonawcę w bazie danych systemu danych wszystkich jednostek, zdefiniowanie słowników bazy, dostosowanie systemu w ramach zawartej umowy do środowiska informatycznego Zamawiającego, zintegrowanie dostarczanego rozwiązania z rozwiązaniami funkcjonującymi u Zamawiającego w zakresie aplikacyjnym jak i zastosowanych rozwiązań technicznych, nadanie początkowych uprawnień
- 7. System oprogramowanie komputerowe wspierające Zamawiającego i podległe mu Wydziały oraz Jednostki wymienione w punkcie nr [4](#page-3-1) słownika pojęć w następujących obszarach wskazanych w przedmiocie niniejszego zamówienia.

#### <span id="page-3-0"></span>WYMAGANIA OGÓLNE SYSTEMU

- 1. Zamawiający wymaga, aby dostarczone rozwiązanie spełniało przepisy prawa krajowego oraz wymagania Zamawiającego.
- 2. System musi być produktem gotowym w momencie jego oferowania Zamawiającemu. Wykonanym w oparciu o rozwiązania typu COTS (Commercial Off-The-Shelf).
- 3. Poszczególne moduły systemu (jeżeli system posiada taką konstrukcję) muszą wymieniać między sobą dane bez konieczności wykorzystania jakichkolwiek plików wymiany.
- 4. System musi umożliwić dostęp wszystkich użytkowników do instrukcji obsługi wszystkich funkcji systemu, która na żądanie użytkownika ma być wyświetlana na ekranie monitora oraz musi istnieć możliwość jej wydruku w dowolnym czasie.
- 5. Wszelkie funkcje, polecenia sytemu, a także instrukcje muszą być w języku polskim.
- 6. Dostęp użytkowników do poszczególnych funkcji systemu powinien być regulowany odpowiednimi uprawnieniami przez Administratora dla każdego z modułów.
- 7. System musi być zainstalowany na serwerach i być dla wszystkich użytkowników dostępny na komputerach z systemem operacyjnym (Windows, Linux lub Mac OS) przez przynajmniej następujące przeglądarki:
	- a. Mozilla Firefox wersja 20,
	- b. Google Chrome wersja 27,
	- c. Internet Explorer wersja 9,
	- d. Safari wersja 4,

i wyższych bez potrzeby instalowania na końcówkach klienckich żadnego oprogramowania wspierającego (cienki klient).

- 8. Wszelkie koszty związane z instalacją, konfiguracją oraz wdrożeniem systemu ponosi Wykonawca. Jeżeli dla funkcjonowania systemu konieczny jest zakup licencji systemu operacyjnego serwerów lub bazy danych Wykonawca powinien uwzględnić związane z tym koszty w ramach swojej oferty.
- 9. Wykonawca zobowiązany jest do:
	- o dostarczenia, zainstalowania i konfiguracji systemu
	- o wdrożenia systemu
	- o przeprowadzenia testów wydajnościowych systemu oraz badania funkcjonalności
	- o przeprowadzenia instruktaży dla Administratorów (minimum 10 osób),
	- o przeprowadzenia instruktaży dla użytkowników systemu (co najmniej 250 osób)
	- o dostarczenia dokumentacji
	- o udzielenia licencji
	- o świadczenia usług gwarancyjnych i asysty technicznej zgodnie z postanowieniami umowy
- 10. Licencja nie może ograniczać ilości użytkowników pracujących w systemie.

#### <span id="page-4-0"></span>WYMAGANA MINIMALNA FUNKCJONALNOŚĆ SYSTEMU

#### <span id="page-4-1"></span>ELEMENTY WSPÓLNE DLA SYSTEMU:

- 1. System musi być wyposażony w funkcję komunikatora przeznaczonego do przekazywania informacji oraz poleceń przez użytkowników jednostki nadzorującej wybranej grupie lub ogółowi użytkowników.
- 2. Wymagana jest wspólna platforma logowania do wszystkich modułów systemu.
- 3. Wymagane jest centralne zarządzanie wszystkimi użytkownikami systemu i ich uprawnieniami z wykorzystaniem panelu administratora.

#### <span id="page-4-2"></span>OBSZAR ARKUSZA I PLANOWANIA FINANSOWEGO

- 1. Obsługa przez Administratora wszystkich słowników koniecznych dla zapewnienia jednolitości i integralności danych, w tym w szczególności wymienionych poniżej:
	- o Jednostek wraz z ich wewnętrzną strukturą organizacyjną
	- o Klasyfikacji budżetowej (dział, rozdział, paragraf, pozycja) w odniesieniu do dochodów i wydatków
	- o Funkcji pełnionych przez pracowników
	- o Zadań budżetowych
	- o Rodzajów jednostek
	- o Rodzajów oddziałów
	- o Trybów nauki
	- o Grup użytkowników
- 2. Obsługa przez Administratora funkcji tworzenia i przekazywania (propagowania w bazie danych) założeń koniecznych do opracowywania planu finansowego w tym w szczególności wymienionych poniżej:
	- o Stawek wynagrodzeń nauczycieli
	- o Korygujących wzrost poszczególnych tytułów wydatków lub paragrafów
	- o Wynikających z uchwał dotyczących kształtowania regulaminu wynagrodzeń (m.in. poziomu dodatków)
	- o Sposobu rozliczania wydatków wspólnych w szkołach i placówkach funkcjonujących w formie zespołów
	- o Wynikających z uchwał kształtujących lokalnych zasad ustalania / obliczania pensum i godzin ponadwymiarowych dla nauczycieli którym powierzono różne typy obowiązków
- 3. Opracowywanie projektu oraz arkusza organizacyjnego a następnie na podstawie arkusza wrześniowego także projektu planu finansowego, w tym dla jednostek działających w formie zespołów a także dla różnych systemów szkolnictwa m.in. w (wieczorowego i zaocznego):
- 4. Obsługa procesu opiniowania i zatwierdzania arkusza / planu w ramach którym wyodrębnione są następujące etapy:
	- a. Etap I tworzenie (edycja danych) przez użytkownika jednostki.
	- b. Etap II zakończenie tworzenia (brak możliwości edycji danych) przez użytkownika jednostki.
	- c. Etap III akceptacja formalna przez użytkownika reprezentującego Jednostkę Nadzorującą. Po akceptacji nie ma możliwości edycji danych przez użytkownika jednostki.
	- d. Etap IV zatwierdzenie przez użytkownika reprezentującego jednostkę Nadzorującą. Po zatwierdzeniu arkusza / planu nie ma możliwości edycji danych przez wszystkich użytkowników.
	- e. Zakończenie każdego etapu musi stwarzać możliwość wpisania przez uczestników procesu stosownego komentarza / uzasadnienia.
	- f. System musi prezentować historię zmian w poszczególnych statusach procesu w postaci listy, zawierającej w szczególności: daty godziny, nazwy użytkowników, komentarze, o których mowa powyżej oraz nazwy statusów jakie miały miejsce.
- 5. Tworzenie zróżnicowanych wersji arkuszy / planów finansowych poprzez wczytywanie zróżnicowanych założeń przez administratora.
	- a. Rejestracja wszystkich danych o oddziałach niezbędnych do budowy arkusza i planu.
		- i. Definiowanie oddziałów z możliwością automatycznej aktualizacji w oparciu o dane zawarte w module sekretariatu.
		- ii. Definiowanie zajęć międzyoddziałowych.
		- iii. Definiowanie indywidualnych form kształcenia np. nauczania indywidualnego, indywidualnej rewalidacji, wczesnego wspomagania.
		- iv. W szkołach ponadgimnazjalnych definiowanie zawodów i profili kształcenia, przynajmniej dwóch różnych, dla danego oddziału.
		- v. Określenie poziomu nauczania w oddziale.
		- vi. Dokonywanie wyboru nauczyciela pełniącego funkcję wychowawcy z istniejącej listy nauczycieli.
	- b. Budowa planu nauczania dla wybranego oddziału szkolnego na podstawie planu ramowego.
	- c. Możliwość kopiowania planów pomiędzy oddziałami i / lub latami szkolnymi w celu wykorzystania planów nauczania z lat poprzednich i przyporządkowania ich dowolnym, zdefiniowanym w danym roku oddziałom.
	- d. Definiowanie przedmiotów nauczania dla arkusza.
	- e. Możliwość wskazania miejsca prowadzenia zajęć (szczególnie istotne przy definiowaniu praktyk, warsztatów, zajęć pozaszkolnych itp.).
	- f. Możliwość obsługi nauczania w oddziale co najmniej czterech przedmiotów wybieranych przez uczniów w ramach jednej pozycji planu nauczania (np. w ramach rozszerzeń w LO).
	- g. Możliwość definiowania godzin pracy oddziału przedszkolnego.
	- h. Możliwość wskazania w planie nauczania godzin do dyspozycji dyrektora i innych rodzajów godzin przewidzianych w rozporządzeniu w sprawie ramowych planów nauczania.
	- i. Możliwość definiowania godzin realizowanych w układzie tygodniowym, semestralnym jak i rocznym.
	- j. Możliwość budowy odrębnych planów nauczania dla szkół działających w układzie semestralnym w systemie wieczorowym jak i zaocznym
	- k. Automatyczne tworzenie arkusza zajęć oddziału na podstawie zdefiniowanego planu nauczania.
	- l. Możliwość kontroli zgodności arkusza ze szkolnym planem nauczania jak również zgodności poszczególnych planów szkolnych z planem ramowym.
	- m. Rejestracja danych pracowników jednostek niezbędnych do budowy arkusza / planu.
		- i. Grupowanie nauczycieli w ramach jednostki na: nauczycieli zatrudnionych, niezatrudnionych (planowanych do zwolnienia / przejścia na emeryturę) oraz wakaty.
		- ii. Możliwość dodawania, edycji i usuwania danych nauczycieli zatrudnionych, wakatów w jednostce, co najmniej takich jak:
			- nazwisko,
			- imię,
			- PESEL,
			- stopień awansu zawodowego,
			- kwalifikacje dotyczące awansu zawodowego,
			- forma zatrudnienia,
			- informacje o wykształceniu oraz ukończonych uczelniach, a w szczególności: nazwy uczelni; ukończonego kierunku; nazwy dokumentu poświadczającego ukończenie oraz daty ukończenia,
			- staż pracy,
			- staż pedagogiczny,
			- data rozpoczęcia trwającego stażu pedagogicznego,
			- data złożenia wniosku, którym mowa w art. 9d ust. 8 ustawy z dnia 26 stycznia 1982 r. Karta Nauczyciela (Dz. U. z 2006 r. Nr 97, poz. 674 z późn. zm.),
			- wskazanie stażystów, nad którymi nauczyciel pełni opiekę,
- procentowy lub kwotowy wskaźnik wzrostu wynagrodzenia za warunki pracy,
- mechanizm obliczania kwoty należnej 13-tej pensji na podstawie wynagrodzeń osiągniętych w roku poprzednim,
- kwoty dodatków, w tym motywacyjnego, funkcyjnego oraz innych z możliwością ich limitowania przez Zamawiającego zgodnie z regulaminem wynagradzania w formie kwoty oraz procentu płacy zasadniczej, stawki bazowej lub innej podstawy.
- kwot nagrody jubileuszowej, odprawy, odprawy wypłacanej z przyczyn pracodawcy, ekwiwalentów.
- iii. Definiowanie przydziałów czynności nauczycieli, w tym z podziałem na grupy w ramach grup międzyoddziałowych oraz innych stosowanie do specyfiki jednostki.
- iv. Obliczenie etatów nauczycieli oraz uśrednionych godzin pracy w oparciu o liczbę dni pracy oraz kalendarz roku szkolnego.
- v. Definiowanie daty rozpoczęcia i zakończenia pracy nauczyciela.
- vi. Rejestracja danych w ramach kilku niezależnych umów nauczyciela w tej samej jednostce.
- vii. Definiowanie przewidzianych przez przepisy zniżek obowiązkowego wymiaru godzin.
- viii. Definiowanie uzupełnienia etatu nauczyciela w innej jednostce.
- ix. Możliwość dodawania, edycji i usuwania wszystkich wykorzystywanych w arkuszu / planie danych pracowników administracji oraz obsługi, a także wakatów na stanowiskach niepedagogicznych w jednostce.
- 6. Tworzenie aneksów do arkuszy organizacji, w tym dla jednostek działających w systemie semestralnym z zachowaniem następujących minimalnych wymogów:
	- o Możliwość oznaczenia numeru aneksu
	- o Możliwość wprowadzenia opisu aneksu
	- o Możliwość wprowadzenia daty rozpoczęcia oraz daty zakończenia obowiązywania zmian zawartych w aneksie
	- o Automatyczne uwzględnianie w aneksie ferii, świąt oraz innych dni wolnych od nauki zdefiniowanych centralnie w formie kalendarza roku szkolnego
	- o Automatyczne wygasanie przydziałów czynności aneksu z upływem daty jego obowiązywania
	- o Zachowanie pełnej historii zmian w organizacji jednostki wraz z możliwością przeglądnięcia w jednym miejscu historii pracy dowolnego nauczyciela
	- o Możliwość wydruku aneksu wg stanu na dzień sporządzenia
	- o Możliwość wydruku płachty arkusza szkoły wg stanu na dzień sporządzenia aneksu
- 7. Budowa planów finansowych w ujęciu zadaniowym (budżet zadaniowy) dla wszystkich typów jednostek w oparciu o centralnie ustalone definicje zadań oraz w identyczny sposób tworzone definicje przynależności do zadań poszczególnych funkcji pełnionych przez pracowników oraz zdefiniowanych wydatków. Zapewniona musi być możliwość definiowania różnych zasad przynależności funkcji i wydatków dla różnych lat budżetowych oraz różnych typów jednostek, parametrów klasyfikacji.
	- o Tworzenie planu w zakresie wydatków osobowych bazujące ściśle na przydziałach czynności arkusza.
	- o Możliwość tworzenia planu jednostki w zakresie wynagrodzeń nauczycieli w oparciu o dwa lata szkolne (dwa arkusze organizacji).
	- o Możliwość planowania wszystkich wydatków rzeczowych placówki w szczegółowości: zadanie – dział – rozdział – paragraf – tytuł wydatku.
	- o Możliwość definiowania większej szczegółowości planowania dla wybranych wydatków rzeczowych np. mediów – planowanie wydatków na podstawie zużycia w ujęciu historycznym, wieloletnim.
	- o Tworzenie planów zespołów szkół bez konieczności scalania danych poszczególnych szkół wchodzących w skład zespołu.
- o Tworzenie planów zespołów szkół z możliwością alokacji wyodrębnionych wydatków wspólnych z zakresu utrzymania budynku i infrastruktury pomiędzy rozdziały szkół wchodzących w skład zespołu.
- 8. Tworzenie zestawień zbiorczych prezentujących sytuację finansową Zamawiającego w obszarze edukacji bez konieczności wykorzystania dodatkowych aplikacji, a także procesu scalania danych, w tym:
	- o Załączników do dokumentu budżetowego (zgodnych formatem oraz treścią z obowiązującymi przepisami) w zakresie dochodów i wydatków, szczegółowego planu dochodów i wydatków (układu wykonawczego) z podziałem na zadania gminy i powiatu.
	- o Zestawień wykorzystywanych przez Zamawiającego w ramach procedur wewnętrznych.
	- o Zestawień pomocnych w weryfikacji: czy zbiorczy plan w dziedzinie edukacji (obejmujący wszystkie jednostki) zapewnia możliwość wypłaty wynagrodzeń nauczycieli na poziomie tzw. średnich ustawowych.
	- o Zestawień prezentujących strukturę wynagrodzeń nauczycieli oraz pracowników niepedagogicznych.
	- o Wymagana jest automatyczna wymiana danych z systemem FK w zakresie planu i zmian a także wykonania.
	- o System musi zapewniać generowanie zestawień analitycznych do formatu XLS, PDF, XML.
	- o Obsługa zmian w planach jednostek oraz budżecie w obszarze edukacji.
	- o Inicjowanie przez kierowników jednostek wniosków o zmiany w planach.
	- o Wprowadzanie przez użytkowników jednostki nadzorującej zmian w planach jednostek wynikających z decyzji miasta.
	- o Automatyczne tworzenie zestawień zbiorczych stanowiących załączniki do uchwał rady miejskiej lub zarządzeń Prezydenta w sprawie zmian w budżecie miasta w obszarze edukacji lub planach jednostek.
	- o Przechowywanie pełnej historii zmian w planie jednostki oraz budżecie w obszarze edukacji.
	- o Automatyczna kontrola zgodności zmian wynikających z kompetencji kierowników jednostek oświatowych z dyspozycją uchwały budżetowej.
	- o Możliwość zatwierdzania zmian wynikających z kompetencji jednostek przez ich kierowników (bez ingerencji i udziału jednostki nadzorującej) z jednoczesnym zapewnieniem możliwości śledzenia wprowadzanych zmian.
	- o Tworzenie zestawień prezentujących centralny obraz organizacji (arkusz zbiorczy) bez konieczności użycia dodatkowych aplikacji oraz procesu scalania danych, w tym:
	- o Zapewniających możliwość odnajdowania miejsca zatrudnienia nauczyciela / pracownika niepedagogicznego.
	- o Zapewniających analizę zatrudnienia nauczycieli wg co najmniej:
		- stopni awansu,
		- $\blacksquare$  kwalifikacji.
		- pełnionych funkcji,
		- nauczanych przedmiotów,
		- struktury wiekowej.
	- o Prezentujących dane o liczbie etatów, umów oraz faktycznie zatrudnionych osób.
	- o Zapewniających możliwość analizy liczby uczniów / oddziałów w każdym typie placówek.
	- o Zapewniających możliwość analizy oddziałów wg wybranych kryteriów wyszukiwania, np. rodzaju oddziału, formy kształcenia, podbudowy, zawodu, specjalności, etc.
	- o Zapewniających możliwość porównywania danych z projektu ze stanem bieżącym w dowolnej jednostce lub wszystkich jednostkach.
	- o Zapewniających możliwość porównywania zmian wprowadzanych w planach nauczania w kolejnych latach szkolnych dla tej samej jednostki i oddziału.
	- o Zapewniających możliwość porównywania zatrudnienia nauczyciela w kolejnych latach szkolnych dla danej jednostki lub w skali miasta
	- o Zapewniających możliwość generowania zestawień do formatu CSV, PDF, XML.

#### <span id="page-8-0"></span>OBSZAR SEKRETARIAT / OBOWIĄZKI / DROGA EDUKACYJNA UCZNIA

#### <span id="page-8-1"></span>I. CZĘŚĆ DLA ORGANU PROWADZĄCEGO

- 1. Tworzenie i zarządzanie rejestrem jednostek (zespołów szkolnych oraz placówek wszystkich typów).
- 2. Zarządzanie możliwością powtarzania się numerów PESEL między różnymi typami placówek w zależności od realizowanego w nich typu obowiązku
- 3. Zarządzanie definiowalnym słownikiem ulic (powiązanym z TERYT) znajdujących się na terenie miasta
- 4. Zarządzanie definiowalnym słownikiem miejscowości (powiązanym z TERYT)
- 5. Definiowanie obwodów szkolnych dla każdej z placówek które posiadają obwód na podstawie słowników ulic i miejscowości z terenu JST
- 6. Importu danych z ewidencji ludności prowadzonej przez Zamawiającego w celu automatycznego uzupełniania ewidencji obowiązku szkolnego / nauki
- 7. Import danych z systemu naboru wykorzystywanego przez Zamawiającego
- 8. Podgląd danych o frekwencji uczniów z możliwością konfiguracji
- 9. Możliwość tworzenia korespondencji seryjnej (generowanie plików DOC) w oparciu o zawartość dowolnej księgi uczniów lub księgi ewidencji obowiązku nauki
- 10. Zarządzanie listą placówek spoza terenu miasta, oraz z zagranicy do celów uzupełniania informacji spełniania obowiązku nauki poza JST
- 11. Analiza drogi edukacyjnej ucznia wraz z raportem obejmującym dane szczegółowe
- 12. Automatyczna wymiana danych z systemem obsługującym ewidencję uczniów w jednostkach oświatowo - wychowawczych innych organów prowadzących działających na terenie miasta (system obsługujący dotacje)
- 13. Obsługa ewidencji obowiązku nauki w tym:
	- o automatyczne aktualizacja na podstawie danych z placówek
	- o możliwość uzupełniania informacji
	- o pełna historia dla osób w ewidencji
	- o tworzenie raportów
	- o promocja uczniów spoza terenu JST
	- o generowanie korespondencji seryjnej dla wybranych osób
	- o prognozy ewidencji na kolejne lata
- 14. Analiza ewidencji obowiązku szkolnego dla szkół podstawowych w celu przeprowadzania nadzoru ze strony JST
- 15. Analiza ewidencji obowiązku szkolnego dla gimnazjów w celu przeprowadzania nadzoru ze strony JST
- 16. Analiza ewidencji obowiązku rocznego przygotowania przedszkolnego dla przedszkoli i szkół podstawowych w celu przeprowadzania nadzoru ze strony JST
- 17. Tworzenie co najmniej 20 zestawień analitycznych w zakresie:
	- a. Danych statystycznych uczniów (m.in. ilości uczniów, frekwencje)
	- b. Szczegółowych danych uczniów (m.in., ilości w oddziałach, świetlicach, zajęciach itd.)
	- c. Wymaganym przez System Informacji Oświatowej
	- d. Bazy meldunkowej (ewidencji ludności)

#### <span id="page-8-2"></span>II. CZĘŚĆ DLA PLACÓWEK

- 1. Prowadzenie księgi uczniów obecnych/wykreślonych/absolwentów a w szkołach podstawowych i gimnazjach także księgi ewidencji dzieci
- 2. Wprowadzanie danych o uczniach w zakresie co najmniej:
	- o dane podstawowe (data urodzenia, pesel, imię, nazwisko)
	- o numery ucznia w księdze i dzienniku
	- o drugie imię oraz imiona rodziców
	- o informacje o historii nauczania
- o dane adresowe ( zamieszkania, zameldowania, czasowe)
- o informacja o opiekunach (typ opiekuna, nazwa, dane teleadresowe)
- o dane o świetlicy, stołówce, orzeczeniach o potrzebie kształcenia specjalnego, orzeczenia o niepełnosprawnościach, dysleksji, specjalnej organizacji nauczania, zajęciach specjalistycznych, zajęciach pozalekcyjnych, dojazdach do placówki, uczęszczaniu na zajęcia do wychowania do życia w rodzinie,
- informacja o wydawanych dokumentach
- 3. Tworzenie własnych dokumentów w sekretariacie uczniowskim poprzez wykorzystanie zawartości księgi uczniów oraz korespondencję seryjną (generowanie plików DOC) w oparciu o zawartość dowolnej księgi uczniów.
- 4. Definiowanie słownika nauczycieli aktualizowanego poprzez komunikację z modułem arkusza organizacji
- 5. Definiowanie oddziałów placówek
	- o poziom
	- o oznaczenie
	- o rodzaj oddziału
	- o wychowawca
- 6. Import danych uczniów z formatu SOU
- 7. Export danych uczniów do format SOU oraz Hermes
- 8. Tworzenie wydruków list uczniów
- 9. Prowadzenie księgi ewidencji dzieci z automatycznym uzyskiwaniem danych o uczęszczaniu dziecka znajdującego się w księdze do innej szkoły na terenie Miasta oraz automatycznym uzyskiwaniem z bazy ewidencji ludności danych o wszystkich dzieciach / uczniach podlegających poszczególnym obowiązkom
- 10. Możliwość komunikowania się wewnątrz aplikacji z innymi osobami prowadzącymi sekretariaty w placówkach prowadzonych przez miasto jak i placówkach nie samorządowych w celu przekazywania informacji dotyczących prowadzenia księgi ewidencji.
- 11. Automatyczne wykrywanie uczęszczania do innej placówki realizującej ten sam obowiązek i uniemożliwianie zapisu dziecka do szkoły bez wykreślenia go w innej placówce na terenie miasta.
- 12. Możliwość comiesięcznego oznaczania frekwencji
- 13. Możliwość promowania uczniów do kolejnych klas lub na listę absolwentów
- 14. Możliwość definiowania własnych list uczniów np. wycieczki, wyjazdy na zieloną szkołę
- 15. Możliwość przydzielania numerów w dzienniku
- 16. Możliwość przydzielania numerów legitymacji oraz wydruki legitymacji w różnych formatach
- 17. Możliwość grupowego uzupełniania informacji o uczęszczaniu na świetlicę, o posiłkach, dojazdach do szkoły, uczęszczaniu na zajęcia wychowania do życia w rodzinie
- 18. Zarządzanie listą placówek spoza terenu JST, oraz z zagranicy do celów uzupełniania informacji spełniania obowiązku szkolnego poza terenem JST (uzupełnianie poza obwodem, ale na terenie JST jest automatyczne)
- 19. Wbudowany moduł zapewniający wymianę danych z systemem SIO
- 20. Tworzenie co najmniej 20 zestawień analitycznych w zakresie:
	- o Danych statystycznych uczniów (m.in. ilości uczniów, frekwencje)
	- o Szczegółowych danych uczniów (m.in., ilości w oddziałach, świetlicach, zajęciach itd.)
	- o Wymaganym przez System Informacji Oświatowej
	- o Bazy meldunkowej (ewidencji ludności)

#### OBSZAR EWIDENCJA DZIECI W PRZEDSZKOLACH WRAZ Z NALICZANIEM OPŁAT ZA POBYT

- 1. Naliczanie opłat:
	- o definiowanie własnych usług oraz indywidualnych sposobów ich naliczania np. na podstawie stawek dziennych, godzinowych
	- o definiowanie ulg dotyczących opłat za pobyt i żywienie
- o rejestrowanie umów definiowanie indywidualnych opłat np. wg oddziałów, wg ulg, wg różnych diet
- o automatyczne obliczanie opłat na podstawie indywidualnych wymagań np.: spożytych lub deklarowanych posiłków, godzin przyjścia i wyjścia dzieci z przedszkola ustawianie tolerancji oraz metod naliczania (np. "z góry, odpisy), dodatkowych zajęć jak logopeda, języków obcych itp.
- o naliczanie odsetek za nieterminowe płatności, naliczanie automatyczne przy wpłacie gotówkowej, naliczanie w dowolnym momencie poprzez uruchomienie funkcji specjalnej (np. raz na miesiąc, kwartał)
- o obsługa wielu kas oraz wyciągów bankowych z możliwością drukowania przelewów bankowych w rozbiciu usług na różne konta bankowe, tworzenie i wydruk kwitów, zestawienia opłat oraz wpłat
- o analiza płatności
- 2. Rejestracja czasu zajęć dodatkowych, spożytych posiłków:
	- o system rejestracji czasu pobytu dzieci w przedszkolach z zastosowaniem rejestracji ręcznej, czytników kart oraz kodów pin)
	- o rejestracja czasu pracy dla pracowników przedszkola,
	- o definiowanie indywidualnych kalendarzy praca przedszkola (np. wakacje, ferie, dni wolne, godziny pracy przedszkola, dowolne definiowanie godzin dydaktycznych dla poszczególnych placówek)
	- o automatyczne rejestrowanie posiłków spożytych oraz deklarowanych
- 3. Obsługa magazynów:
	- o możliwość zakładania wielu magazynów (np. magazyn żywienia, magazyn pomocniczy)
	- o możliwość rejestracji dostaw na podstawie dowodów dostawy
	- o automatyczne rozliczanie faktur zakupowych na podstawie dowodów dostawy
	- o możliwość rejestracji produktów/towarów w dowolnie skonfigurowanych grupach
	- o kontrola płatności z dostawcami
	- o rozliczanie stanów magazynowych z uwzględnieniem "zaokrągleń"
- 4. Obsługa jadłospisów:
	- o zintegrowana z listą obecności dzieci
	- o rozliczenie kosztów posiłków w oparciu o diety, ilości dzieci, personel
	- o zapewnienie analizy kosztów poszczególnych dni wg diet oraz posiłków w oparciu ilość wydanych posiłków
	- o możliwość drukowania jadłospisów na tablicę informacyjną
- 5. Dostęp "on line" dla rodziców:
	- o podgląd naliczeń i wpłat z tytułu opłat za pobyt dziecka w przedszkolu
	- o podgląd obecności dziecka w przedszkolu
	- o podgląd spożytych lub deklarowanych posiłków
	- o możliwość drukowania przelewów

#### <span id="page-10-0"></span>OBSZAR OBSŁUGI STYPENDIÓW

#### <span id="page-10-1"></span>MINIMALNA FUNKCJONALNOŚĆ

- 1. Obsługa przez administratora wszystkich słowników istniejących w programie tj.:
	- o Słownik załączników definiowanych
	- o Typy pomocy
	- o Formy pomocy
	- o Typy dochodów
	- o Pokrewieństwa
	- o Sytuacje społeczne rodziny
	- o Definiowanie uzasadnień dla typów decyzji
- 2. Obsługa przez administratora konfiguracji
- o Definiowanie okresu rozliczeniowego wraz z grupami stypendialnymi(oraz kwotami do każdej grupy stypendialnej)
- o Konfiguracja domyślnego okresu rozliczeniowego
- o Umożliwienie lub blokowanie poszczególnym placówkom wprowadzania wniosków
- 3. Rejestracja wniosków stypendialnych
	- o Wybór (dodanie) ucznia
	- o Uczeń istniejący w bazie systemu ewidencji uczniów szkół publicznych
	- o Uczeń istniejący w bazie systemu ewidencji uczniów szkół niesamorządowych
	- o Dodanie nowego ucznia (wpisanie danych podstawowych oraz przypisanie do odpowiedniej placówki do której uczeń uczęszcza)
	- o Definiowanie wnioskodawcy
		- Wnioskodawca rodzic/opiekun prawny
		- Wnioskodawca uczeń (w wypadku jeśli jest pełnoletni)
		- Wnioskodawca nowa osoba niespokrewniona
		- Możliwość wyszukania wcześniej wpisane j rodziny
	- o Wprowadzenie rachunku bankowego
	- o Dodatkowe uwagi do wniosku
	- o Wybór dodatkowych załączników z listy zdefiniowanych
	- o Definiowanie sytuacji społecznej rodziny poprzez wybór jednej lub kilku pozycji ze słownika
	- o Wybór jednej lub kilku form pomocy
	- o Edycja rodziny
		- Edycja osób w rodzinie (dane podstawowe tj. imię, nazwisko, pesel, pokrewieństwo, adres zamieszkania i do korespondencji)
		- Edycja dochodów poszczególnych osób. Istnieje możliwość wprowadzania dochodów na różne miesiące. Również po zapisie wniosku jest możliwość dodania/zmiany miesiąca lub kwoty dochodu.
- 4. Zarządzanie wnioskami stypendialnymi
	- o Weryfikacja wprowadzonych wniosków oraz przydzielanie odpowiednich statusów (zweryfikowany, zweryfikowany odmownie, pozostawiony bez rozpoznania, odrzucony, wycofany)
	- o Przydzielanie decyzji
	- o Przydzielanie decyzji z zadanymi parametrami
	- o Wydruk przydzielonej decyzji
	- o Tworzenie dokumentów korespondencji seryjnej
	- o Definiowanie dokumentów do korespondencji seryjnej.
	- o Generowanie dokumentów korespondencji dla wybranych wniosków lub grup wniosków
- 5. Przydzielanie decyzji
	- o Możliwość przydzielenia decyzji dla pojedynczego wniosku z zadanymi parametrami (tj. typ decyzji, okres na jaki decyzja jest przydzielana, forma płatności, uwagi i uzasadnienie)
	- o Edycja istniejącej decyzji
	- o Przydzielanie decyzji zmieniającej wcześniej wydaną decyzję. Powodem zmiany może być zmiana sytuacji materialnej rodziny.
	- o Grupowe wydawanie decyzji dla wniosków całej placówki. Typ decyzji jest uzależniony od kwoty dochodu na członka rodziny. Wynikiem zbiorczego przydzielania jest również zbiorczy dokument zawierający wydruk wszystkich przydzielonych decyzji wraz z wcześniej zdefiniowanym uzasadnieniem dla danego typu decyzji.
	- o Grupowe wydawanie decyzji zmieniających.
- 6. Listy wypłat. Po przydzieleniu decyzji pozytywnych dla zweryfikowanych wniosków istnieje możliwość generowania list wypłat. Listy wypłat mogą być sporządzane (w zależności od konfiguracji) przez administratora lub placówki które wprowadziły wnioski stypendialne.
	- o Dodawanie/edycja list wypłat na poszczególne miesiące wypłaty stypendium
	- o Przydzielanie wypłat do listy
		- Wprowadzenie faktur dla wydatków
- Wpisanie kwoty z poszczególnych faktur jako kwoty do danej listy
- o Wydruk listy wypłat z przydzielonymi kwotami oraz z kwotami pozostałymi do wypłaty
- o Generowanie pliku przelewu bankowego w dwóch formatach.
- 7. Raporty
	- o Wykaz uczniów
	- o Wykaz wypłat dla placówki
	- o Wykaz dochodów dla rodzin we wnioskach placówki
	- o Realizacja stypendium
	- o Przydzielone decyzje dla placówki
	- o Zbiorczy wydruk przydzielonych decyzji dla placówki wydruk w postaci skompresowanego archiwum zawierającego poszczególne wydruki decyzji oraz pojedynczy wydruk wszystkich decyzji

#### <span id="page-12-0"></span>OBSZAR OBSŁUGI DOTACJI DLA PLACÓWEK NIESAMORZĄDOWYCH

Moduł do rejestracji i obsługi dotacji powinien zapewniać kompleksową obsługę danych, oraz zawierać wszystkie potrzebne informacje do obsługi procesów związanych z dotowaniem oświaty niesamorządowej w mieście Wałbrzych.

#### <span id="page-12-1"></span>MINIMALNA FUNKCJONALNOŚĆ

Moduł powinien posiadać możliwość:

- 1. stworzenia bazy danych w oparciu o istniejące zasoby Zamawiającego,
- 2. automatycznego słownikowania często wykorzystywanych informacji,
- 3. modyfikowania na bieżąco bazy danych przez użytkowników,
- 4. powiadomienia użytkownika o niewprowadzeniu ważnego parametru,
- 5. wysyłania ostrzeżeń w przypadku dublowania wpisów o takich samych parametrach np. numerze PESEL,
- 6. powiązania placówki z organami prowadzącymi,
- 7. złożenia oddzielnie deklaracji do różnych placówek przez ten sam organ prowadzący,
- 8. sortowania, filtrowania i wyszukiwania dla pól logicznych,
- 9. wyszukiwania danych zapisanych w bazie danych według dowolnie wybranych pól np. nazwie, adresie, organie prowadzącym,
- 10. przechowywania w bazach danych wszystkich danych wprowadzanych przez użytkowników,
- 11. rejestracji historii kontaktów z placówkami/właścicielami,
- 12. obsługi historii zmian danych. Modyfikacje kluczowych danych np. adresu, nazwiska itp. powodują automatyczne zapisanie poprzednich jako danych historycznych,
- 13. przywołania w każdej chwili danych historycznych jako raportu obrazujących cykl zmian w danej pozycji (właściciel, placówka),
- 14. zapisywania daty rejestracji placówki,
- 15. sporządzania ewidencji wniosku o udzielenie dotacji,
- 16. zapisywania danych w postaci dziennika zdarzeń dla poszczególnych placówek oraz poszczególnych podmiotów, z wyszczególnieniem daty zdarzenia, opisu zdarzenia, rodzaj zdarzenia, znaku sprawy,
- 17. generowania zestawień/raportów/statystyk ze złożonych wniosków na poziomie miasta ze względu na typy i rodzaje szkół (szkoły podstawowe, gimnazja, licea, itp.),
- 18. zapisu w/w zestawień w formie edytowalnej arkusza kalkulacyjnego, oraz w formie pdf,
- 19. ewidencjonowania ilości uczniów/słuchaczy w poszczególnych placówkach z podziałem na:
- 20. przedszkola w tym dzieci:
	- a. z miasta Wałbrzych,
	- b. spoza miasta Wałbrzych,
	- c. szkoły ponadgimnazjalne kierunki kształcenia, frekwencja, oddziały,
	- d. szkoły podstawowe, licea oddziały,
- 21. sporządzania zestawień w formie arkusza kalkulacyjnego z liczby
	- a. placówek wpisanych do rejestru,
- b. placówek dotowanych,
- 22. definiowania sposobu naliczania dotacji oraz stawek dotacji,
- 23. wprowadzenia stawek dotacji obowiązujących na dany rok, na dany miesiąc, w zależności od typu szkoły (zgodnie z uchwałą Rady Miasta Wałbrzych),
- 24. automatycznego obliczania stawki na podstawie wprowadzonych parametrów lub innych zmiennych obowiązujących na dany miesiąc - w przypadku możliwości naliczania dotacji na podstawie różnych stawek,
- 25. automatycznego zbiorczego naliczania dotacji z uwzględnieniem klasyfikacji budżetowej,
- 26. "ręcznego" naliczania wysokości dotacji dla danej placówki,
- 27. automatycznej konfiguracji (otwierania, zamykania) okresu wprowadzania danych przez szkoły i placówki,
- 28. odblokowania wprowadzania danych dla wskazanej placówki po zamknięciu okresu,
- 29. przeglądania danych wskazanej szkoły (dla JST),
- 30. drukowania wzorów dokumentów wg/ zapotrzebowania JST m. in:
	- a. wydruku listy szkół dla których nie zostały wprowadzone dane za określony miesiąc,
	- b. wydruku danych pokazujących różnice w porównaniu do poprzedniego okresu dla szkoły, w skali gminy w postaci arkusza kalkulacyjnego, pdf,
	- c. wykazu dzieci spoza JST oraz naliczenia dotacji do zwrotu wg. obowiązujących stawek (wskazanie danych identyfikacyjnych dziecka i gminy),
- 31. identyfikacji ucznia/słuchacza w różnych placówkach zarejestrowanych na terenie miasta Wałbrzycha,

#### <span id="page-13-0"></span>ZARZĄDZANIE UCZNIAMI

Aplikacja powinna zawierać możliwość:

- 1. wprowadzania uczniów identyfikowanych po numerze PESEL, danych adresowych uczniów
- 2. przypisania uczniów do określonej placówki i oddziału
- 3. zaznaczenia uczniów z niepełnosprawnością dodatkowym parametrem wybieranym opcjonalnie przy uczniu
- 4. wygenerowania historii ucznia wg. numeru pesel
- 5. tworzenia listy uczniów w postaci pliku pdf dla placówki z możliwością wyboru z podziałem: na odziały, zawody, wszyscy uczniowie
- 6. generowania wykazów:
- 7. uczniów powtarzających się w różnych szkołach na terenie gminy, uczeń identyfikowany numerem pesel i pod spodem wykaz szkół do których uczęszcza dostępny w postaci pliku pdf lub w postaci tabelarycznej edytora tekstów (w okresie miesięcznym)
- 8. uczniów powtarzających się w różnych szkołach na terenie Miasta Wałbrzych
- 9. uczniów przedszkoli z podziałem na zamieszkałych miasto, wieś (wydruk w postaci pliku pdf lub w postaci tabelarycznej edytora tekstów)
- 10. dzieci uczęszczających do przedszkoli i oddziałów "0" z innych JST wraz z należną dotacją za wskazany okres
- 11. uczniów wg. wag dla określonej szkoły/placówki za określony okres
- 12. uczniów wg. określonej frekwencji dla wybranej szkoły/placówki
- 13. placówek, które nie wprowadziły frekwencji
- 14. frekwencji uczniów w sposób określony odrębnymi przepisami dotyczącymi dotowania szkół dla dorosłych
- 15. generowania informacji o wysokości frekwencji w danej szkole
- 16. generowania wydruku uczniów posiadających orzeczenie o potrzebie kształcenia specjalnego w postaci pliku pdf i arkusza kalkulacyjnego

#### <span id="page-14-0"></span>ROZLICZANIE I WYKORZYSTANIE DOTACJI

Możliwość wygenerowania:

- 1. wydruku informacji miesięcznej dla wybranej placówki za wskazany okres,
- 2. wydruku dotacji dla placówki za wskazany okres,
- 3. zestawienia zbiorczego rozliczenia dotacji wg. organu prowadzącego z podziałem na placówki,
- 4. zestawienia rozliczenia dotacji dla określonej placówki narastająco,
- 5. zestawienia wykorzystania otrzymanej dotacji dla placówki,
- 6. zestawienia wykorzystania przekazanych dotacji dla placówki,
- 7. zestawienia placówek, które nie wprowadziły rozliczenia dotacji,
- 8. wydruku należnej dotacji na podstawie wykazanej frekwencji uczniów/słuchaczy,
- 9. wykazu placówek, które powinny wprowadzić frekwencję wraz ze statusem wprowadzenia,
- 10. dokumentów, sprawozdań i raportów w oparciu o wymagania techniczne i formalne zawarte w przepisach prawa.

#### <span id="page-14-1"></span>OBSZAR NABORU DO SZKÓŁ I PRZEDSZKOLI

#### <span id="page-14-2"></span>MINIMALNA FUNKCJONALNOŚĆ

W obszarze naboru Zamawiający oczekuje obsługi rekrutacji do przedszkoli, szkół podstawowych, gimnazjów oraz szkół ponadgimnazjalnych

- 1. Obsługa przez administratora słowników istniejących w programie:
	- o Kryteria rekrutacji
	- o Dodatkowe informacje o dziecku
	- o Placówki dostępne dla rekrutacji
	- o Przedmioty szkolne (rekrutacja do gimnazjów i szkół ponadgimnazjalnych)
	- o Punktacja przedmiotów (rekrutacja do gimnazjów i szkół ponadgimnazjalnych)
	- o Obwody szkolne (rekrutacja do szkół podstawowych i gimnazjów)
	- o Dodatkowe warunki przyjęcia, których spełnienie jest wymagane (rekrutacja ponadgimnazjalna)
- 2. Obsługa przez administratora konfiguracji:
	- o Harmonogram rekrutacji
		- o Dostępne akcje dla punktu harmonogramu
		- o Menu na portalu dla rodzica
		- o Artykuły na portalu dla rodzica
		- o Konfiguracja treści na wniosku
- 3. Obsługa przez administratora
	- o Uruchomienie obliczeń rekrutacji
	- o Przypisywanie niezakończonych wniosków do placówek
- 4. Obsługa przez placówkę
	- o Definicja oddziałów wraz z dostępnymi miejscami
	- o Definicja oferty edukacyjnej
	- o Zarządzanie wnioskami
		- Weryfikacja wprowadzonych wniosków oraz nadanie statusu (zaakceptowany, przyjęty)
		- Edycja danych podstawowych
		- Zatwierdzanie wniosków
	- o Wydruk seryjny umowy na świadczenie usług w przedszkolu (rekrutacja przedszkolna)
	- o Definiowanie przedmiotów uwzględnianych podczas obliczeń punktacji do oddziału (rekrutacja gimnazjalna / ponadgimnazjalna)
	- Przypisywanie dodatkowych warunków przyjęcia do oddziału (rekrutacja ponadgimnazjalna)
- 5. Rejestracja wniosków naborowych
	- o Dodanie nowego wniosku
- o wprowadzenie danych podstawowych
- o Wprowadzenie danych opiekunów prawnych
- o Wprowadzenie dodatkowych informacji o dziecku
- o Wybór placówek do których dziecko rekrutuje
- o Wprowadzenie kryteriów rekrutacji
- o Potwierdzenie wniosku
- 6. Raporty
	- o Wykaz oddziałów placówek wraz z dostępnymi miejscami
	- o Wykaz dzieci przyjętych
	- o Wykaz dzieci nieprzyjętych
	- o Wykaz dzieci zakwalifikowanych
	- o Wykaz dzieci niezakwalifikowanych
	- o Wykaz dzieci wraz z punktacją
	- o Raporty statystyczne dotyczące
		- **Ilość dzieci w rozbiciu na oddziały**
		- Ilość dzieci w rozbiciu na placówki
		- Ilość dzieci w rozbiciu na roczniki
		- Ilość dzieci w rozbiciu na płeć
		- Ilość dzieci w rozbiciu na kryteria
- 7. Dane wynikowe z rekrutacji muszą być automatycznie przenoszone do aplikacji z obszaru sekretariat / obowiązki. Proces ten musi odbywać się bez zastosowania plików wymiany.

#### <span id="page-15-0"></span>OBSZAR GIEŁDY PRACY

#### <span id="page-15-1"></span>MINIMALNA FUNKCJONALNOŚĆ

Dodawanie i archiwizowanie aplikacji o pracę – składa strona poszukująca

- 1. Przeszukiwanie bazy wszystkich złożonych ofert
- 2. Publikowanie ogłoszeń o wolnych godzinach i etatach, z możliwością określenia:
	- o Funkcji (z pełną integracją ze słownikiem funkcji w arkuszu organizacyjnym)
		- o Stanowiska (z możliwością definiowania własnych opisów stanowisk)
		- o Kwalifikacji (wg. nauczanych przedmiotów)
	- o Kompetencji (np. znajomość języków obcych)
	- o Poziomu wykształcenia (np. mgr z przygotowaniem pedagogicznym)
- 3. Publikowanie ofert pracy na portalu internetowym
- 4. Zarządzanie ofertami po przeprowadzeniu rekrutacji i możliwość nadawania statusów, np. nieaktualna, archiwalna itp. (daje to przejrzystość procesu rekrutacji i zarządzania wakatami)
- 5. Umieszczanie i archiwizowanie CV osób szukających pracy
- 6. Przeszukiwanie CV nauczycieli wg nauczanego przedmiotu (np. CV wszystkich nauczycieli przedmiotów zawodowych)
- 7. Przeszukiwanie bazy ofert wg. kompetencji nauczyciela/pracownika (np. oferty wszystkich osób ze stopniem licencjata z przygotowaniem pedagogicznym)

Giełda pracy musi być zintegrowana z:

- 1. Portalem oświatowym JST i stroną www szkoły dla celów prezentacji danych
- 2. Arkuszami organizacyjnymi w zakresie danych o wakatach i liczbie godzin z przedmiotów w poszczególnych szkołach.

#### <span id="page-16-0"></span>OBSZAR ANALIZA / WYKRESY

Moduł dla tego obszaru powinien działać w oparciu o filozofię hurtowni danych – zbierać automatycznie wg zadanego schematu dane z poszczególnych aplikacji i prezentować je w przejrzystej formie (tabelarycznej / graficznej). Władze Miasta powinny dzięki tej aplikacji posiadać na bieżąco dostęp do przekrojowych danych bez konieczności poznania poszczególnych aplikacji czy też ich funkcji i narzędzi.

Użytkownik tego modułu powinien mieć możliwość wybrania zakresu danych, do których chce mieć dostęp oraz może definiowania własnych wskaźników analitycznych (odnoszenia do siebie wzajemnie danych z różnych aplikacji).

Moduł musi skupiać się na prezentowaniu danych w układzie statystycznym i zbiorczym. Jego celem jest analiza i prezentacja trendów, tendencji i możliwości organizacyjnych.

#### <span id="page-16-1"></span>MINIMALNY ZAKRES FUNKCJONALNOŚCI

- 1. Przeglądanie danych w dowolnym stopniu szczegółowości, dla:
	- o Pojedynczej placówki
		- o Grupy placówek np. wszystkie gimnazja, wszystkie przedszkola
		- o Wszystkich placówek w JST zestawienia zbiorcze
		- o Wizualizacja i prezentacja danych w oparciu o wykresy kołowe, liniowe i słupkowe
- 2. Prezentowanie danych z arkusza organizacyjnego w zakresie:
	- o Informacji o oddziałach
	- o Informacji o grupach międzyoddziałowych
	- o Informacji o liczebności oddziałów
	- o Informacji o nauczanych przedmiotach
	- o Statystyki dotyczące liczebności oddziałów i szkół w kolejnych latach
	- o Informacji o nauczanych językach obcych, przedmiotach artystycznych i dyscyplinach sportu
- 3. Prezentowanie danych z planów finansowych w zakresie:
	- o Dochodów
	- o Wydatków
	- o Kosztów pośrednich na jednego ucznia
	- o Kosztów pośrednich na jeden oddział
	- o Realizacji wydatków
	- o Wykonania planu finansowego
- 4. Prezentowanie zbiorczych danych dotyczących uczniów i ścieżki edukacyjnej, w zakresie:
	- o Liczby uczniów w poszczególnych typach oddziałów dane bieżące, archiwalne i prognozowane
	- o Demografii populacji uczniów na przestrzeni lat
	- o Informacji o tzw. oddziałach małolicznych, z wysokim kosztem na ucznia
	- o Analizy liczebności uczniów klas pierwszych i programowo najstarszych
	- o Wykresy liczebności oddziałów
- 5. Prezentowanie danych dotyczących dotowanych placówek niesamorządowych, w zakresie:
	- o Kwot dotacji dla każdego możliwego typu dotowanej placówki i szkoły
	- o Liczebności uczniów i słuchaczy w dotowanych placówkach
	- o Frekwencji uczniów i słuchaczy w dotowanych placówkach
	- o Liczebności oddziałów w kolejnych latach z uwzględnieniem zawodów
- 6. Prezentowanie zbiorczych danych kadrowych (z dokładnością do placówki), w zakresie:
	- o Nieobecności kadry pedagogicznej i pracowników AiO– zbiorczo na poziomie etatów
		- W układzie roku szkolnego
		- W układzie roku kalendarzowego
	- o Stopni awansu zawodowego nauczycieli
		- Z uwzględnieniem kategorii wynagrodzenia
	- o Prezentacji danych dotyczących stażu pracy
- Dostępne 8 kategorii stażu pracy
- o Kosztów osobowych związanych z zatrudnieniem nauczycieli z uwzględnieniem:
	- Liczby umów i liczby nauczycieli zatrudnionych
	- Wartości płacy zasadniczej
	- Dodatków (np. wychowawstwo, motywacyjny, funkcyjny)
- o Zestawienia liczby osób, umów i etatów co rozwiązuje raz na zawsze problem dokładności danych o liczbie pracowników oświaty
- o Kosztów zatrudnienia pracowników administracji i obsługi (zbiorczo) z uwzględnieniem:
	- Liczby etatów
	- Kwot wynagrodzenia
	- Kwot dodatków, premii i innych pochodnych
- 7. Prezentowanie danych o stanowiskach i funkcjach w placówkach
- 8. Obliczanie wskaźników przypisanych do nauczyciela (wartości średnie)
	- o Liczba oddziałów przypadająca na 1 nauczyciela
	- o Liczba uczniów przypadająca na jeden oddział
	- o Koszt wydatków na jednego nauczyciela
	- o Liczba godzin uśrednionych na jednego nauczyciela
- 9. Obliczanie wskaźników przypisanych do ucznia (wartości średnie)
	- o Liczba oddziałów
	- o Liczba uczniów
	- o Liczebność oddziałów
	- o Liczba nauczycieli na jednego ucznia
	- o Koszt na jednego ucznia z wyróżnieniem kosztów wydatków osobowych
- 10. Porównanie liczebności oddziałów w kolejnych latach szkolnych
- 11. Analizy i wskaźniki powinny dać się prezentować w postaci tabelarycznej oraz graficznej z wyborem rodzaju wykresu
- 12. Moduł musi posiadać możliwość tworzenia na bazie gromadzonych danych tzw. portletów dających się w łatwy sposób osadzać w dowolnie wybranym miejscu na portalu oświatowym

#### <span id="page-17-0"></span>OBSZAR PORTALU EDUKACYJNEGO

- 1. Prezentacja danych w postaci zestawień i wykresów z modułów systemu (brak konieczności osobnego wprowadzania danych) dzięki zastosowaniu portletów
	- a. Giełda pracy
		- Publikowanie ofert pracy z poszczególnych placówek
		- **Przetwarzanie odpowiedzi (CV) na oferty pracy**
		- Przesyłanie aplikacji przez osoby poszukujące pracy do zbiorczej bazy
		- Dostęp do bazy aplikacji osób poszukujących pracy przez placówki, przetwarzanie aplikacji
	- b. Dane teleadresowe placówek i dotyczące klasyfikacji
	- c. Dane z arkusza i planów finansowych placówek oświatowych (dla poszczególnych placówek oraz zbiorczo) z możliwością ich grupowania, sortowania, m.in.:
		- Plan finansowy
		- Plany zadaniowe
		- Wykonanie wg stanów na dzień
		- Dochody i wydatki
		- Koszty pośrednie na ucznia
		- Koszty pośrednie na oddział
		- Realizacja wydatków
		- Nauczane przedmioty
	- d. Dane placówek samorządowych z możliwością ich grupowania, sortowania, m.in.:
		- Liczby uczniów wg rodzajów oddziałów
		- Liczby uczniów wg poziomów oddziałów
- Liczby oddziałów wg liczby uczniów
- Liczby uczniów wg roczników
- Liczebności klas
- Oddziały mało liczne
- e. Dane placówek niesamorządowych z możliwością ich grupowania, sortowania m.in.:
	- **Kwoty** dotacji
	- Liczby uczniów
	- Liczby oddziałów
- f. Dane kadrowo-płacowe nauczycieli oraz AiO z możliwością ich grupowania, sortowania:
	- Nieobecności
	- **Staż** pracy
	- Składniki wynagrodzenia
	- Stopnie awansu
	- Osoby, umowy, etaty
	- **Stanowiska w placówkach**
- g. Rekrutacje do placówek:
	- Wyszukiwanie przynależności do obwodu dla danego miejsca zamieszkania
	- **Publikacja oferty edukacyjnej**
- h. Komunikator publikacja komunikatów na Portal
- 2. Obsługa stron Portalu w CMSie:
	- a. Tworzenie i publikacja stron/treści
	- b. Tworzenie własnego układu, drzewa menu stron z dowolnym poziomem zagnieżdżenia
	- c. Dodawanie i publikowanie załączników, zdjęć
- 3. Kontrola umieszczanych treści poprzez akceptację/zatwierdzenie osoby nadzorującej
- 4. Zarządzanie uprawnieniami do edycji stron oraz przetwarzania plików w obrębie grup uprawnień
- 5. Historia zmian dokonywanych przez użytkowników
- 6. Zadaniem wykonawcy jest także przygotowanie projektu graficznego Portalu Oświatowego w oparciu o wytyczne otrzymane od Zamawiającego

#### <span id="page-18-0"></span>OBSZAR ZARZĄDZANIA PROJEKTAMI I PRZEDSIĘWZIĘCIAMI

- 1. Obsługa procesu koncepcji, przygotowania, realizacji i zakończenia przedsięwzięć inwestycyjnych
- 2. Obsługa projektów prowadzonych wspólnie przez różne podmioty
- 3. Określanie dni pracujących osobno dla każdego z przedsięwzięć
- 4. Obsługa planowania zadań projektowych:
	- a. Definiowanie zależności (zakończenie-rozpoczęcie, rozpoczęcie-zakończenie, zakończeniezakończenie, rozpoczęcie-rozpoczęcie) między zadaniami
	- b. Definiowanie opóźnień/wyprzedzeni między zadaniami
	- c. Definiowanie zadań podrzędnych i nadrzędnych
	- d. Manualne planowanie terminów rozpoczęcia i zakończenia zadań
	- e. Automatycznie planowanie terminów rozpoczęcia i zakończenia zadań na podstawie zależności (relacji) pomiędzy nimi
	- f. Hierarchizacja, ustalanie priorytetów zadań
	- g. Obliczanie buforów swobodnych i całkowitych dla zadań
	- h. Obliczanie najwcześniejszego możliwego rozpoczęcia zadań przy uwzględnieniu zależności z innymi zadaniami
	- i. Określanie kamieni milowych
- 5. Kontrola procesu realizacji zadań:
	- a. Ocena postępów i terminowości wykonywania zadań oraz porównanie z planem dzięki funkcji planów bazowych
	- b. Tworzenie wielu wersji planów bazowych i porównywanie ich z bieżącą realizacją
	- c. Kontrola stanu realizacji zadań
	- d. Porównanie planu i realizacji kamieni milowych poprzez trend kamieni milowych
- 6. Interaktywny harmonogram Gantt'a
	- a. Wyznaczanie ścieżki krytycznej dla projektu/procesu
	- b. Wizualizacja przesunięć w realizacji w stosunku do planu i projektów bazowych
- 7. Definiowanie przez użytkowników bibliotek zadań (procedur)
- 8. Zarządzanie zasobami ludzkimi i rzeczowymi w obrębie wszystkich przedsięwzięć
	- a. Określanie planowanych zasobów ludzkich i rzeczowych oraz ich wykorzystania
	- b. Określanie rzeczywistego wykorzystania dla zasobów rzeczowych
	- c. Wprowadzanie jednostkowych kosztów planowanych zasobów rzeczowych
	- d. Wprowadzanie jednostkowych kosztów rzeczywistych zasobów rzeczowych dla poszczególnych zadań
	- e. Określanie kalendarzy dostępności pracowników
	- f. Wyznaczanie dziennych limitów alokacji dla pracowników
	- g. Kontrola obciążenia zadaniami pracowników w czasie
	- h. Kontrola obciążenia zadaniami pracowników w poszczególnych przedsięwzięciach
	- i. Kontrola czasu pracy i realizacji zadań przez pracowników
	- j. Przypisywanie odpowiedzialności za zadania do członków zespołu projektowego
- 9. Zarządzanie celami
	- a. Hierarchizacja celów
	- b. Ocena realizacji celów poprzez mierniki
	- c. Przypisywanie odpowiedzialności za cele do członków zespołu projektowego
- 10. Zarządzanie ryzykami
	- a. Grupowanie i hierarchizacja ryzyk
	- b. Przypisywanie odpowiedzialności za ryzyka do członków zespołu projektowego
	- c. Ocena wartości ryzyka określenie wpływu na projekt i prawdopodobieństwo wystąpienia
	- d. Określanie budżetu do zapobiegania ryzyka, zwalczaniu jego skutków
	- e. Analiza jakościowa macierz ryzyk
- 11. Zarządzanie interesariuszami wewnętrznymi i zewnętrznymi
	- a. Określanie ryzyka konfliktu i wpływu na zadanie interesariuszy
	- b. Definiowanie bazy interesariuszy zewnętrznych
	- c. Analiza jakościowa macierz interesariuszy
- 12. Analizy finansowe na poziomie pojedynczego projektu oraz zbiorcze (również wg zdefiniowanych przez użytkownika przekrojów) – m.in.:
	- a. Analiza wartości wypracowanej (EVA)
	- b. Analiza trendu kosztów
	- c. Alokacja kosztów
	- d. Analiza efektywności kosztowej
	- e. Histogram źródeł finansowania i harmonogramu wydatków
- 13. Zestawienia finansowe wg różnych przekrojów (również wg zdefiniowanych przez użytkownika centrów kosztów), m.in.:
	- a. Wg zasobów
	- b. Wg zadań
	- c. Wg klasyfikacji budżetowej
	- d. Wg miesięcy i lat
	- e. Wg etatów
- 14. Tworzenie budżetu na podstawie planowanych przedsięwzięć
- 15. Agregacja danych z poszczególnych projektów, procesów, programów
- 16. Prezentacja danych zbiorczych wg różnych przekrojów portfelów projektów, jednostki organizacyjnej
- 17. Definiowanie uprawnień z uwzględnieniem ról projektowych, funkcji pełnionych w organizacji
- 18. Spersonalizowane widoki dla poszczególnych użytkowników, umożliwiające indywidualne podejście i ocenę swoich obowiązków, dostęp do danych niezbędnych do ich realizacji
- 19. Powiadomienia użytkowników o nowych obowiązkach
- 20. Informacja o wprowadzanych zmianach (historia zmian)

21. Zapobieganie nieprawidłowościom oraz kontrola poprawności na każdym etapie obsługi przedsięwzięcia

#### <span id="page-20-0"></span>WARUNKI TECHNICZNE STAWIANE SYSTEMOWI

- 1. System musi umożliwiać jednoczesną, niezakłóconą pracę 150 użytkowników każdego modułu przy wykorzystaniu ogólnie dostępnych połączeń internetowych po stronie wszystkich użytkowników. Zamawiający wymaga zaprezentowania przez wybranego wykonawcę testów wydajnościowych poszczególnych modułów systemu oraz rezygnację z jego rozwiązania w przypadku jego negatywnych wyników.
- 2. Serwery aplikacyjne muszą zapewniać ochronę co najmniej przed atakami:
	- o wstrzykiwanie poleceń systemowych
	- o ataki semantyczne na adres URL
	- o ataki związane z ładowaniem plików
	- o ataki typu cross-site scripting
	- o ataki typu CSRF
	- o podrabianie zatwierdzania formularza
	- o sfałszowanie żądania HTTP
	- o ujawnienie uwierzytelnień dostępu
	- o wstrzykiwanie kodu SQL
	- o ujawnienie danych przechowywanych w bazie
	- o kradzież COOKIES
	- o przechwytywanie sesji
	- o wstrzykiwanie sesji
	- o zafiksowanie sesji
	- o trawersowanie katalogów
- 3. Wykonawca musi zagwarantować bezpieczeństwo informacji znajdujących się w systemie. W ofercie przedstawionej przez Wykonawcę musi znajdować się dokładny opis proponowanych rozwiązań w zakresie bezpieczeństwa oraz projekt konfiguracji infrastruktury systemu i sposób zabezpieczenia.
- 4. Środowisko dostarczone przez Wykonawcę musi zapewniać:
	- o poufność ochrona przed ujawnieniem nieuprawnionemu odbiorcy
	- o integralność ochrona przed nieuprawnioną modyfikacją lub zniekształceniem
	- o dostępność dostęp do zasobów informacyjnych
	- o rozliczalność określenie i weryfikowanie odpowiedzialności za wykorzystanie systemu informacyjnego
	- o autentyczność weryfikacja tożsamości podmiotów i prawdziwości zasobów
	- o niezawodność gwarancja oczekiwanego zachowania systemu i otrzymywanych wyników
- 5. Zaproponowane przez Wykonawcę rozwiązanie musi mieć mechanizm umożliwiający wymianę danych z innymi systemami teleinformatycznymi używanymi do realizacji zadań publicznych za pomocą protokołów komunikacyjnych i szyfrujących określonych załączniku nr 1 do rozporządzenia Rady Ministrów z dnia 11 października 2005 roku w sprawie minimalnych wymagań dla systemów teleinformatycznych (Dz. U. 2005, Nr 212, poz. 1766), stosownie do zakresu działania tych systemów,
- 6. Zaoferowane rozwiązanie musi zapewnić wszystkie mechanizmy wymagane przepisami dotyczącymi ochrony danych osobowych. system ma gwarantować bezpieczeństwo przechowywania oraz dostępu do gromadzonych danych zgodnie z przepisami ustawy z dnia 29 sierpnia 1997 o ochronie danych osobowych (Dz. U. z 2002 r. Nr 101, poz. 926, z późn. zm.) oraz wydanych do tej ustawy rozporządzeń.
- 7. System musi być wykonany w architekturze klient serwer oraz technologii trójwarstwowej (serwer aplikacji nie może być serwerem terminali).
- 8. W warstwie prezentacji systemu wymagany jest obowiązkowo klient w wersji WWW działający przez przeglądarkę internetową wykorzystujący protokół https do połączenia z serwerem.
- 9. Instalacja systemu musi być dostosowana do systemu operacyjnego Linux lub Windows. Użytkownicy korzystając z systemu muszą mieć gwarancję prawidłowej pracy na systemach operacyjnych Linux, Mac OS oraz Windows.
- 10. Dostęp do systemu z zewnątrz musi być chroniony przy pomocy Firewall.
- 11. Bezpieczny zdalny dostęp do systemu musi być zapewniony bez konieczności wykorzystania rozwiązań typu VPN oraz bez dodatkowych kosztów licencyjnych.
- 12. Wszystkie dane zgromadzone w poszczególnych modułach systemu muszą być przechowywane we wspólnej bazie danych.
- 13. Praca w systemie nie może wymuszać instalacji na komputerach użytkowników jakiejkolwiek aplikacji wspierającej obsługę systemu.
- 14. Zaproponowane rozwiązanie musi zapewnić następujące czasy odpowiedzi:
	- o średni czas odpowiedzi przy transakcjach bez zapisu informacji do bazy danych nie może przekraczać 5 sek. a czas maksymalny 20 sek
	- o średni czas odpowiedzi przy transakcjach z zapisem informacji do bazy danych nie może przekraczać 10 sek. a czas maksymalny 30 sek
	- o Przez czas odpowiedzi rozumie się czas upływający od momentu wykonania przez użytkownika na końcówce systemu akcji wyzwalającej działanie systemu (naciśnięcie odpowiedniego do sytuacji klawisza lub kontrolki w oknie aplikacji, itp.) do momentu uzyskania oczekiwanych wyników tej akcji na końcówce użytkownika, pomniejszony o czas transportu komunikatów w elementach infrastruktury nie będących przedmiotem dostaw od Wykonawcy

#### <span id="page-21-0"></span>WYMAGANIA DOTYCZĄCE DOKUMENTACJI:

- 1. Wykonawca dostarczy Zamawiającemu stosowną dokumentację dostarczonego systemu.
- 2. Dla dostarczonego systemu Wykonawca dostarczy dokumentację dla:
	- a. administratorów infrastruktury teleinformatycznej i baz danych
	- b. pozostałych administratorów
	- c. użytkowników
- 3. Dokumentacja powinna zostać sporządzona w języku polskim z wyłączeniem dokumentacji, o której mowa w pkt 2a gdzie dopuszcza się język angielski.
- 4. Dokumentacja, o której mowa w pkt 2, zostanie dostarczona w formie elektronicznej.
- 5. Dokumentację powykonawczą dotyczącą:
	- o dostarczonego systemu (usług, oprogramowania narzędziowego o ile jest wymagane), wraz z opisem uruchomionego środowiska na dzień przekazania dokumentacji;
	- o procedury odtworzeniowej (krok po kroku) środowiska aplikacyjnego i bazodanowego z uwzględnieniem wszystkich czynności służących odtworzeniu środowiska (w tym instalacji i konfiguracji wszystkich elementów systemu).

#### <span id="page-21-1"></span>WARUNKI USŁUG GWARANCYJNYCH

- 1. Wykonawca gwarantuje, że system spełnia wymagania określone w specyfikacji.
- 2. Wykonawca zapewni Zamawiającemu każdą możliwą pomoc w celu uzyskania usług gwarancyjnych lub działań naprawczych ze strony podwykonawców będących producentami lub licencjodawcami produktów włączonych do dostarczonego systemu.
- 3. Gwarancyjne usługi serwisowe świadczone będą w ramach asysty technicznej, która ma charakter nieodpłatny i obejmuje w szczególności utrzymanie pełnej funkcjonalności systemu.
- 4. W ramach realizowanej umowy Wykonawca świadczył będzie przez okres trwania gwarancji następujące usługi gwarancyjne:
	- a. nieodpłatne usuwanie błędów i wad systemu, błędy i wady zostały podzielone na następujące kategorie:
		- **Błąd/Wada Krytyczny** Błąd uniemożliwiający eksploatację systemu lub jego funkcji lub powodujący utratę, lub uszkodzenie danych i jednocześnie niepozwalający na znalezienie takiego sposobu używania systemu, aby obejść skutki jego wystąpienia.
- **Błąd/Wada Istotny** Błąd uniemożliwiający eksploatację systemu lub jego funkcji powodujący utratę danych, lub powodujący uszkodzenie danych i jednocześnie pozwalający na znalezienie takiego sposobu używania systemu, aby obejść skutki jego wystąpienia, bez istotnego dla Zamawiającego wydłużenia czasu wykonywanych operacji.
- **Błąd/Wada Zwykły** Błąd, który w danym okresie utrudnia realizację zadań Zamawiającego na tyle, że nie jest możliwa jego realizacja w terminach dla Błędów Pozostałych.
- **Błąd/Wada Pozostały** pozostałe Błędy, które nie zostały zakwalifikowane jako Błędy Istotne, Błędy Zwykłe lub Błędy Krytyczne.
- b. Wyżej wymienione Błędy/Wady Wykonawca zobowiązany jest usuwać w terminach:
	- Krytyczny najpóźniej w następnym dniu roboczym od daty zgłoszenia,
		- Istotny najpóźniej w drugim dniu roboczym od daty zgłoszenia,
		- Zwykły w czasie 5 dni roboczych od daty zgłoszenia,
	- Pozostały w czasie 10 dni roboczych od daty zgłoszenia.
- c. nieodpłatne dostosowywanie systemu, do zmian w obowiązujących aktach prawnych. Wykonawca zobowiązany jest zainstalować zmodyfikowane oprogramowanie najpóźniej na 7 dni po wejściu w życie nowych regulacji prawnych.
- d. pomoc na telefon (hot-line) oraz drogą e-mail wszystkim użytkownikom systemu z wymaganym czasem reakcji maksymalnie zgodnie z kategorią błędu\wady - nieodpłatnie usługi te będą dostępne przez 5 dni w tygodniu, w godzinach pracy Zamawiającego,
- e. konsultacje w zakresie obsługi technicznej i użytkowej systemu nieodpłatnie, usługi te będą dostępne przez 5 dni w tygodniu, w godzinach pracy Zamawiającego,
- f. odzew na poważną awarię systemu, uniemożliwiającą eksploatację systemu w zakresie błędów/wad krytycznych systemu, z pomocą na miejscu, osiągalne w czasie 1 godziny od otrzymania wezwania; usługi te będą dostępne przez 5 dni w tygodniu, w godzinach pracy Zamawiającego.
- 5. Wykonawca zobowiązany jest każdorazowo po usunięciu błędów/wad przeprowadzić testy, sprawdzające poprawność działania systemu. Raport z testów przedstawiany jest Zamawiającemu najpóźniej w dniu instalacji poprawek.
- 6. Jeśli błędy/wady nie zostaną usunięte lub w skutek ich usunięcia pojawią się inne błędy/wady Zamawiający ma prawo naliczenia odpowiednich kar umownych.
- 7. Wykonawca w ramach asysty technicznej będzie wprowadzał zmiany w systemie polegające na dostosowaniu systemu do nowej wersji przeglądarki internetowej. Dostosowanie systemu nastąpi w czasie nie dłuższym niż 3 miesiące od wydania nowej wersji przeglądarki internetowej.